# <span id="page-0-0"></span>Operating Systems Interrupts

Me

September 16, 2016

K ロ > K 레 > K 로 > K 로 > - 트 - Y Q Q Q

#### Внешние устройства

- <sup>I</sup> Допустим у вас есть сетевая карта:
	- <sup>I</sup> можно передать сетевой карте набор байт для отправки;
	- <sup>I</sup> сетевая карта может получать данные, процессор должен скопировать эти данные в память, обработать и "показать" пользователю;
	- пакеты могут приходить в произвольные моменты времени.
- $\triangleright$  Как узнать, что данные пришли на сетевую карту?
	- <sup>I</sup> можно спросить устройство (проверить какой-нибудь бит в каком-нибудь регистре устройства);
	- $\triangleright$  такой вариант называют polling;
	- <sup>I</sup> пока код исполняемый процессором опрашивает устройство, процессор не делает ничего полезного.

#### K ロ > K 레 > K 코 > K 코 > 트로드 > O Q @

#### прервут - задача обработчика позаботится об этом.

- опрос устройств; <sup>I</sup> прерванный код может быть не готов к тому, что его
- не нужно тратить ресурсы процессора на бесполезный
- Следствия:
- возвращает управление прерванному коду.
- обработчик прерывания; <sup>I</sup> обработчик прерывания обслуживает устройство, и
- данных; <sup>I</sup> вместо исполняемого кода вызывается специальный
- сетевая карта посылает сигнал при получении
- <sup>I</sup> Прерывания сигнал процессору, который "прерывает" текущий исполняемый код процессора

# Прерывания

# Контроллер прерываний

 $\triangleright$  А что если у нас много устройств требующих внимания процессора?

- $\triangleright$  какое из устройств сгенерировало прерывание?
- если сразу несколько устройств сгенерировали прерывания?
- <sup>I</sup> Для разрешения этих проблем нужен посредник между устройствами и процессором
	- <sup>I</sup> такого посрденика называют контроллером прерываний;
	- $\blacktriangleright$  контроллер прерываний выполняет арбитраж.

**KOD KAR KED KED E MAG** 

## Intel 8259

Intel 8259 - программируемый контроллер прерываний (далее просто PIC)

- **каскад из двух PIC использовался в** IBM PC начиная с AT;
- <sup>I</sup> сейчас он не используется, но его поведение эмулируется современными контроллерами прерываний.

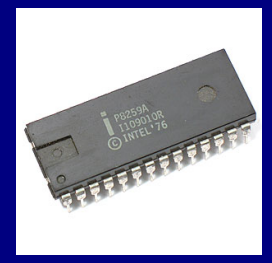

# Каскад intel 8259

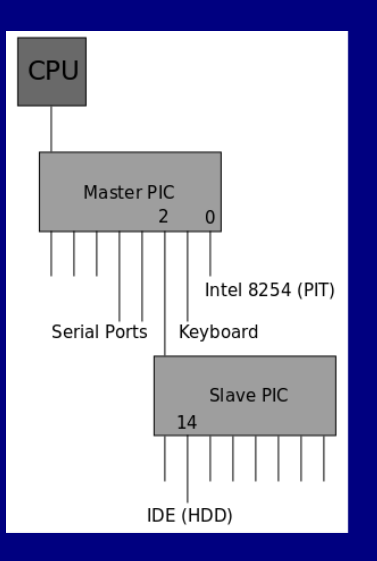

- $\blacktriangleright$  2 контроллера по 8 выходов -  $1$  выход  $= 15$ внешних устройств;
- <sup>I</sup> большинство из выходов в IBM PC заняты фиксировнными устройствами;
- <sup>I</sup> вы тесно познакомитесь с PIT (programmable interval timer).

**KORK EX KEY CE ARA KONS** 

# <span id="page-6-0"></span>Обработка прерываний

- <sup>I</sup> Чтобы получать и обрабатывать прерывания необходимо:
	- $\triangleright$  запрограммировать контроллер прерываний (PIC);
	- <sup>I</sup> указать процессору, где находятся обработчики прерываний;
- <sup>I</sup> на x86 для указания на обработчики прерываний используется IDT
	- $\triangleright$  IDT (interrupt descriptor table) таблица из максимум 256 дескрипторов, описывающих обработчики прерывания;
	- $\triangleright$  т. е. в x86 архитектуре можно задать не более 256 обработчиков прерываний;
	- $\triangleright$  из них первые 32 зарезервированы, т. е. остается 224 под наши нужды.

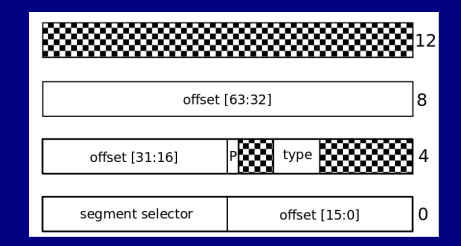

- $\triangleright$  offset адрес обработчика;
- $\triangleright$  segment selector (биты [31:16] в 1-ом слове) селектор (регистр CS);
- $\triangleright$  P (Present, бит 15 во 2-ом слове) должен быть равен 1;
- $\rightarrow$  *type* (биты [11:8] во 2-ом слова) домашнее задание разобраться в разнице между Interrup Gate и Trap Gate;

 $OQ$ 

 $\blacktriangleright$  все остальное должно быть равно [0.](#page-6-0)

# IDTR

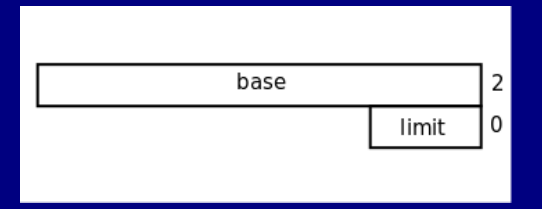

- $\triangleright$  Информация о местоположении IDT хранится в специальном регистре (IDTR);
- <sup>I</sup> загрузить значение в регистр можно с помощью специальной инструкции lidt;
	- <sup>I</sup> параметром инструкции является специальный "дескриптор";
	- $\rightarrow$  base 64-битный адрес IDT в памяти;
	- $\triangleright$  limit 16-битный размер IDT в байтах минус единица.

## Программирование PIC

- $\triangleright$  Как выбирается какую запись IDT использовать при прерывании?
	- <sup>I</sup> вам нужно записать в контроллер на какие записи IDT отображаются входы контроллера;
	- $\triangleright$  в случае PIC, вам нужно указать на какую запись IDT отображается самый первый вход каждого контроллера, все остальные идут по порядку.
- <sup>I</sup> Кроме отображения контроллеру прерываний также нужно указать:
	- $\triangleright$  конфигурацию каскада (как Master и Slave соединены);
	- $\triangleright$  тип прерывания (edge/level);
	- и много другого не интересного.

#### Взаимодействие с PIC

- <sup>I</sup> Для общения с PIC используются два 8-ми битных регистра: регистр команд и регистр данных;
	- <sup>I</sup> в регистр команд записывается действие, которое нужно сделать;
	- <sup>I</sup> затем в регистр данных записываются данные (сколько и какие именно зависит от команды).
- <sup>I</sup> Для доступа к регистрам PIC-ов в x86 используется пространство ввода/вывода и специальные инструкции работы с ним:
	- $\triangleright$  инструкции называются *in* и *out*, а аргументы порт ввода/вывода и данные;
	- $\triangleright$  регистр команд Master PIC соответствует порту 0x20, а регистр данных порту  $0x21$ ;
	- $\triangleright$  Slave PIC использует порты 0xA0 и 0xA1.

# Отображение входов PIC

- <sup>I</sup> Чтобы настроить отображение необходимо записать в командный регистр значение  $0x11$  - команда инициализации контроллера;
- $\blacktriangleright$  команда инициализации ожидает три байта данных:
	- $\triangleright$  номер записи IDT, соответвующей самой первому входу контроллера;
	- параметры каскада:
		- **для Master PIC битовую маску входов, к котороым** подключены Slave PIC-и (в нашем случае это просто 4 - 2-ой бит равен 1, остальные 0);
		- $\triangleright$  для Slave PIC номер входа Master PIC, к которому он подключен (в нашем случае это 2);
	- $\triangleright$  прочие неинтересные параметры (в нашем случае нужно записать число  $1$ ).

## Маскировка прерываний

- $\blacktriangleright$  Иногда полезно запретить доставку определенных прерываний (замаскировать)
	- $\blacktriangleright$  до того как драйвер/ОС настроило устройство, прерывания от него лучше отключить;
	- $\triangleright$  т. е. пре инициализации PIC все прерывания лучше замаскировать.
- $\triangleright$  Для маскировки прерываний в случае РІС используется регистр данных:
	- <sup>I</sup> запишите в регистр данных битовую маску прерываний (замаскированным соответсвуют 1-цы).
- $\blacktriangleright$  Прерывания можно замаскировать на процессоре
	- $\blacktriangleright$  на x86 это делается инструкцией *cli*, обратная к ней инструкция sti.

# Вызов обработчика прерываний

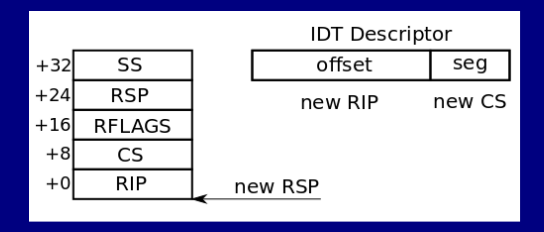

- $\blacktriangleright$  При прерывании процессор сохраняет минимум информации:
	- СS и RIP указывают какой код и с каким уровнем привелегий мы прервали;
	- $\triangleright$  RFLAGS процессор может менять значение флагового регистра при вызове обработчика и сохраняет старое;
	- $\triangleright$  SS и RSP указывают на стек прерваного кода.

# Обработчик прерывания

- <sup>I</sup> Обработчик прерывания должен сохранить состояние прерванного кода
	- $\triangleright$  как минимум нужно сохрранить регистры общего назначения;
	- $\blacktriangleright$  для x86: RAX, RBX, RCX, RDX, RBP, RDI, RSI, R9 -R15.
- **Обработчик прерывания "должен" вернуть** управдление прерванному коду;
	- ► в х86 для этого, *обычно*, используют инструкцию iretq, которая восстанавливает со стека сохраненные регистры CS, SS, RFLAGS, RIP и RSP;
	- $\triangleright$  т. е. перед исполнением iretq стек нужно вернуть в "исходное" состояние.

# End Of Interrupt

- <sup>I</sup> Обработчик прерывания должен нотифицировать контроллер прерывания о завершении обработки (послать EOI);
	- <sup>I</sup> контроллер прерываний должен знать когда выдать следующий сигнал.
- $\triangleright$  Послать EOI PIC-у можно записав в регистр команд значение специального вида:
	- $\rightarrow$  0x60 + irq, где irq номер входа PIC (от 0 до 7), от которого было получено прерывание;
	- обратите внимание, т. к. PIC-и объединены в каскад, то если прерывание пришло на Slave PIC, то EOI нужно посылать сразу и Master и Slave PIC-ам.

#### Исключения

- $\blacktriangleright$  Во время исполнения команд процессор может обнаружить ошибку:
	- <sup>I</sup> попытка исполнить некорректную инструкцию;
	- недостаточный уровень привелегий, для выполнения действия;
	- $\blacktriangleright$  деление на 0;
	- $\blacktriangleright$  многое другое...
- <sup>I</sup> Такие ситуации называются исключительными и требуют обработки
	- $\triangleright$   $\times$ 86 сообщает об исключениях в виде прерывания (одного из тех 32 зарезервированных);
	- эти прерывания не связаны с контроллерами прерываний и внешними устройствами, а являются внутренними для процессора.

## Критические и некритические ошибки

**• В х86 исключения делаться на три категории:** 

- $\triangleright$  не критические ошибки (faults) предполагается, что такие ошибки можно исправить и возабновить работу с инструкции приведшей к ошибке (т. е. RIP на стеке содержит адрес "плохой" инструкции);
- ловушки (traps) позволяют, условно, отслеживать выполнение некоторых инструкций, после обработки исключение управление передается следующей инструкции;
- **критические ошибки (aborts) с такой ошибкой мало** что можно сделать, остается только сообщить о ней и "упасть".

# Особенности обработки исключений в x86

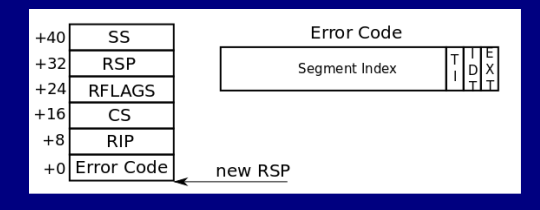

**• Для некоторых исключений стек содержит код:** 

- <u>> Nº8 Double Fault Exception Error Code всегда равен 0;</u>
- ► Nº10 Invalid TSS Exception;
- ► Nº11 Segment Not Present;
- ▶ Nº12 Stack Fault Exception;
- ► Nº13 General Protection Exception;
- <u>> №14 Page-Fault Exception Error Code</u> имеет свой формат;
- Nº17 Alignment Check Exception Error Code 0 или 1.

#### Программные исключения

**• Кроме аппаратных прерываний и исключений, есть** еще и программные прерывания:

- такие прерывания генерируются специальной инструкцией (для x86 это int, т. е. по сути это trap);
- под такие прерывания можно отвести любые незанятые дескрипторы IDT;
- $\triangleright$  так же как и исключения, программные прерывания не связаны с контроллером прерываний;

**KORKAR KERKER E MAG** 

- Зачем генерировать исключения программно?
	- для вызова привелигерованного кода из непривелигированного;

### Многопроцессорные системы и прерывания

- **Многопроцессорные системы поднимают ряд новых** вопросов:
	- $\blacktriangleright$  какой из процессоров должен обрабатывать прерывание?
	- <sup>I</sup> все ли процессоры эквивалентны для обработки прерываний?
	- как идентифицировать нужный процессор?
- $\blacktriangleright$  На замену старым PIC-ам в многопроцессорных системах пришли APIC-и
	- ▶ APIC Advanced Programmable Interrupt Controller;
	- <sup>I</sup> например, на ваших домашних компьютерах и ноутбуках используются, почти наверняка, используются именно они;

# APIC

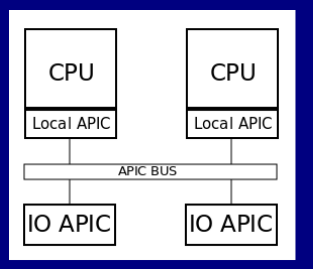

- **IO APIC контроллер, к которому** подключаются устройства;
	- <sup>I</sup> каждый вход настраивается независимо;
	- <sup>I</sup> сообщение можно отправить любому Local APIC-у или группе Local APIC-ов;
- Local APIC свой у кажого CPU;
	- **каждый Local APIC имеет свой** идентификатор;
	- $\blacktriangleright$  Local APIC-и могут обмениваться сообщениями друг с другом;

# <span id="page-22-0"></span>Message Signaled Interrupts

- <sup>I</sup> С обычными прерываниями каждое устройство занимает как минимум один вход контроллера прерываний
	- несколько устройств могут использовать одну линию, но это может создавать трудности;
	- **входы контроллера прерываний нужно "развести" на** схеме.
- Зачем нам IO APIC и его провода?
	- <sup>I</sup> пусть устройства напрямую отправляют сообщения к Local APIC;
	- реализовать устройство поддерживающее MSI тяжелее, но нет необходимости "разделять" прерывания;
	- **MSI обладают меньшими задержками чем обычные** прерывания.

## Intel 8254

- $\triangleright$  Intel 8254 (aka PIT) интервальный таймер, т. е. устройство генерирующее сигналы с заданной частотой;
	- обычно PIT подключен к 0 входу Master PIC;
	- у РІТ есть 3 выхода, из которых к Master PIC подключен только 0-ой.
- **Частота работы PIT 1193180 Гц** 
	- задав "коэффициент деления" можно получить меньшую частоту генерации сигналов;
	- **коэффциент деления k, значит, что на выход** попадает только каждый k-ый сигнал.
- **РПТ имеет внутренний счетчик** 
	- <sup>I</sup> мы можем задать начальное знаение для счетчика, и он будет уменьшаться на каждый сигнал пока не дойдет до 0;
	- **что произойдет дальше зависит [от](#page-22-0) [режима работы.](#page-0-0)**<br>При производит от режима работы.

# Режимы работы PIT

- One Shot (mode 0)
	- <sup>I</sup> задаем начальное значение счетчика, по достижении 0 генерируется прерывание, на этом работа останавливается.
- Rate Generator (mode 2)
	- $\triangleright$  по достижении 0 генерируется прерывание, счтечик перезагружается и отсчет повторяется заново.

**KORKAR KERKER E MAG** 

- $\triangleright$  Есть и другие режимы работы (но нам они не особо интересны):
	- $\triangleright$  Square Wave Generator (mode 3);
	- ▶ Softaware Triggered Strobe (mode 4);
	- $\blacktriangleright$  и другие...

# Программирование PIT

- $\blacktriangleright$  Прогруммирование PIT осуществляется через два порта ввода/вывода:
	- $\triangleright$  Control Port 0x43 "команда" и выбор канала (в нашем случае канал всегда 0);
	- $\triangleright$  Data Port  $\overline{0x40}$  данные команды (у кадого канала свой Data Port 0x40 используется для 0-ого).

**KORKAR KERKER E MAG** 

## Формат команды PIT

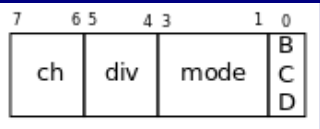

- <sup>I</sup> BCD формат представления чисел (вам точно не нужна 1 в этом бите);
- $\blacktriangleright$  mode режим работы;
- <sup>I</sup> div какие байты делителя вы хотите задать (делитель 16-битное число):
	- $\triangleright$  1 хотим записать только младший байт;
	- <sup>I</sup> 2 хотим записать только старший байт;
	- <sup>I</sup> 3 хотим записать оба байта;
- $\blacktriangleright$  ch канал, нам нужен 0.

# Задание коэффициента деления

- $\triangleright$  Если в команде поле div не 0, то PIT будет ожидать записи коэффициента деления в Data Port;
	- $\triangleright$  если в поле div установлен только один бит, то нужно просто записать соответсвующий байт в Data Port;
	- если в поле div установлены оба бита, то сначала нужно записать младший байт, а затем старший байт.

**KOD KAR KED KED E MAG** 

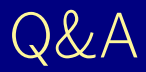

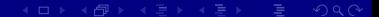